# Министерство науки и высшего образования Российской Федерации федеральное государственное бюджетное образовательное учреждение высшего образования «Санкт-Петербургский государственный университет промышленных технологий и дизайна» (СПбГУПТД)

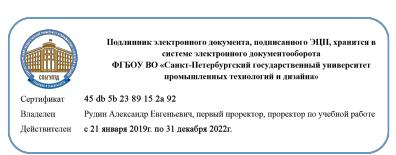

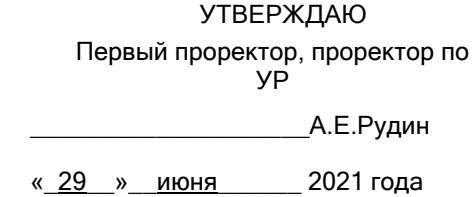

# **Программа практики**

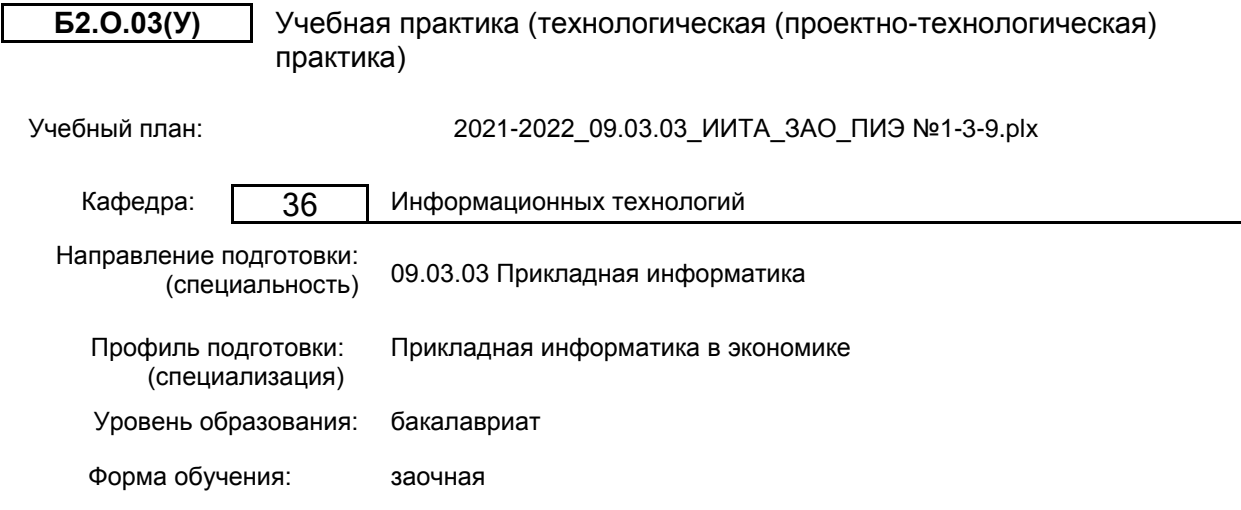

## **План учебного процесса**

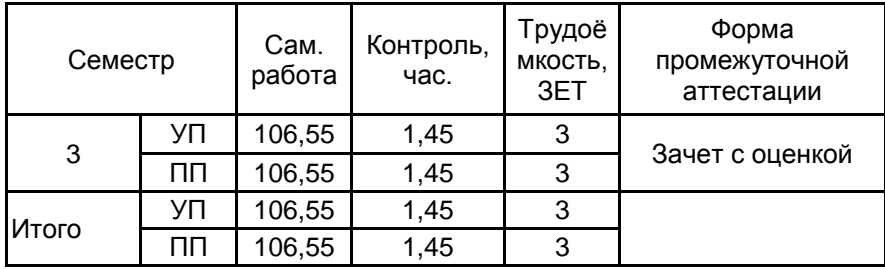

Рабочая программа дисциплины составлена в соответствии с федеральным государственным образовательным стандартом высшего образования по направлению подготовки 09.03.03 Прикладная информатика, утверждённым приказом Министерства образования и науки Российской Федерации от 19.09.2017 г. № 922

Составитель (и): кандидат технических наук,Доцент и приводительно и подделгательно приводить Мешкомаев Виталий

Георгиевич

От выпускающей кафедры: Заведующий кафедрой

\_\_\_\_\_\_\_\_\_\_\_\_\_\_\_\_\_\_\_\_ Пименов Виктор Игоревич

Методический отдел: Макаренко С.В.

 $\_$  ,  $\_$  ,  $\_$  ,  $\_$  ,  $\_$  ,  $\_$  ,  $\_$  ,  $\_$  ,  $\_$  ,  $\_$  ,  $\_$  ,  $\_$  ,  $\_$  ,  $\_$  ,  $\_$  ,  $\_$  ,  $\_$  ,  $\_$  ,  $\_$  ,  $\_$  ,  $\_$  ,  $\_$  ,  $\_$  ,  $\_$  ,  $\_$  ,  $\_$  ,  $\_$  ,  $\_$  ,  $\_$  ,  $\_$  ,  $\_$  ,  $\_$  ,  $\_$  ,  $\_$  ,  $\_$  ,  $\_$  ,  $\_$  ,

### **1 ВВЕДЕНИЕ К ПРОГРАММЕ ПРАКТИКИ**

**1.1 Цель практики:** углубление теоретических знаний и приобретение студентами профессиональных умений, навыков и практического опыта в профессиональной деятельности. Закрепление, систематизация и расширение теоретических знаний по дисциплинам учебного плана.

### **1.2 Задачи практики:**

Ознакомление c:

• методами предпроектного обследования;

• методиками выявления информационных потребностей пользователей и формирования требований к информационной системе;

• технологиями разработки, реализации, представления и анализа проекта проектирования информационных систем;

Приобретение практических навыков:

• сбора и анализа исходных данных для проектирования информационных систем;

• проведения обследования , выявления информационных потребностей пользователей;

• работы с технологиями и программным инструментарием формирования требований к информационной системе;

• работы с инструментальными средствами моделирования предметной области, прикладных и информационных процессов;

• проведения системного анализа и синтеза информационных систем;

• написания технического задания;

### **1.3 Требования к предварительной подготовке обучающегося:**

Предварительная подготовка предполагает создание основы для формирования компетенций, указанных в п. 2, при изучении дисциплин:

Учебная практика (ознакомительная практика)

Учебная практика (научно-исследовательская работа (получение первичных навыков научноисследовательской работы))

Методы визуализации информации

### **2 КОМПЕТЕНЦИИ ОБУЧАЮЩЕГОСЯ, ФОРМИРУЕМЫЕ В РЕЗУЛЬТАТЕ ПРОХОЖДЕНИЯ ПРАКТИКИ**

**ОПК-4: Способен участвовать в разработке стандартов, норм и правил, а также технической документации, связанной с профессиональной деятельностью;**

**Знать:** основные стандарты и требования по формированию проектной документации

**Уметь:** применять стандарты по формированию проектной документации

**Владеть:** навыками составления проектной документации на всех этапах проектной деятельности

**ОПК-6: Способен анализировать и разрабатывать организационно-технические и экономические процессы с применением методов системного анализа и математического моделирования;**

**Знать:** принципы прототипирования при реализации задач проектной деятельности

**Уметь:** применять методы системного анализа и компьютерного моделирования для решения практических задач при выполнении проекта

**Владеть:** навыками применения информационных технологий при реализации проектных решений

**ОПК-7: Способен разрабатывать алгоритмы и программы, пригодные для практического применения;**

**Знать:** основные подходы построения алгоритмов для реализации проектных решений

**Уметь:** применять языки программирования для написания программных кодов на основе алгоритмов

**Владеть:** навыками отладки и тестирования программных кодов

### **3 СОДЕРЖАНИЕ ПРАКТИКИ**

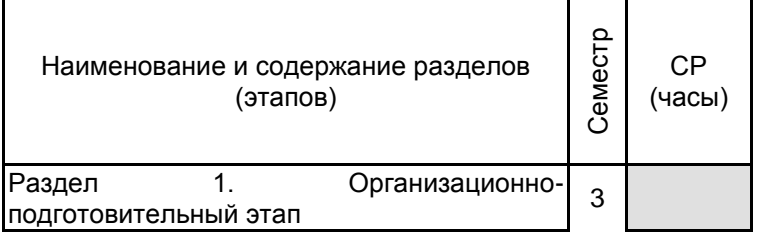

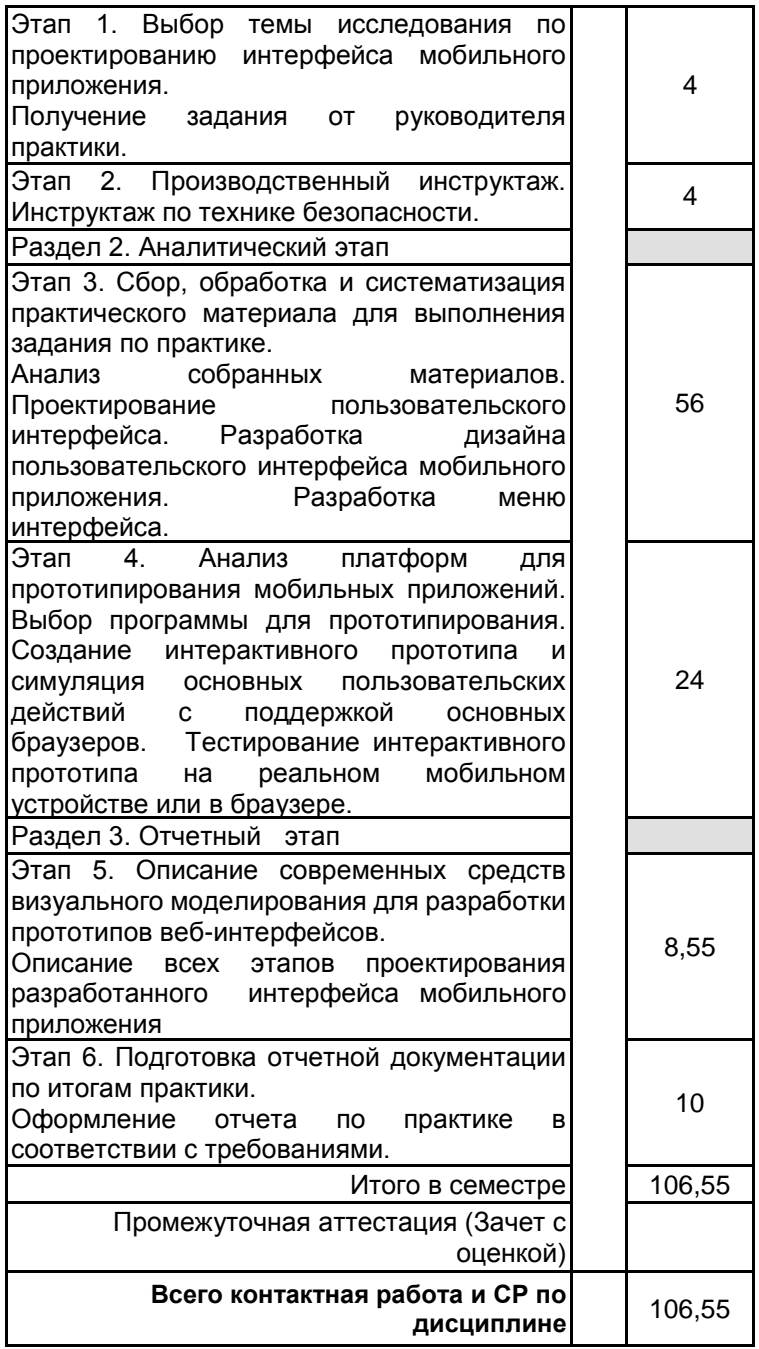

# **4. ФОНД ОЦЕНОЧНЫХ СРЕДСТВ ДЛЯ ПРОВЕДЕНИЯ ПРОМЕЖУТОЧНОЙ АТТЕСТАЦИИ**

### **4.1 Описание показателей, критериев и системы оценивания результатов обучения**

### **4.1.1 Показатели оценивания**

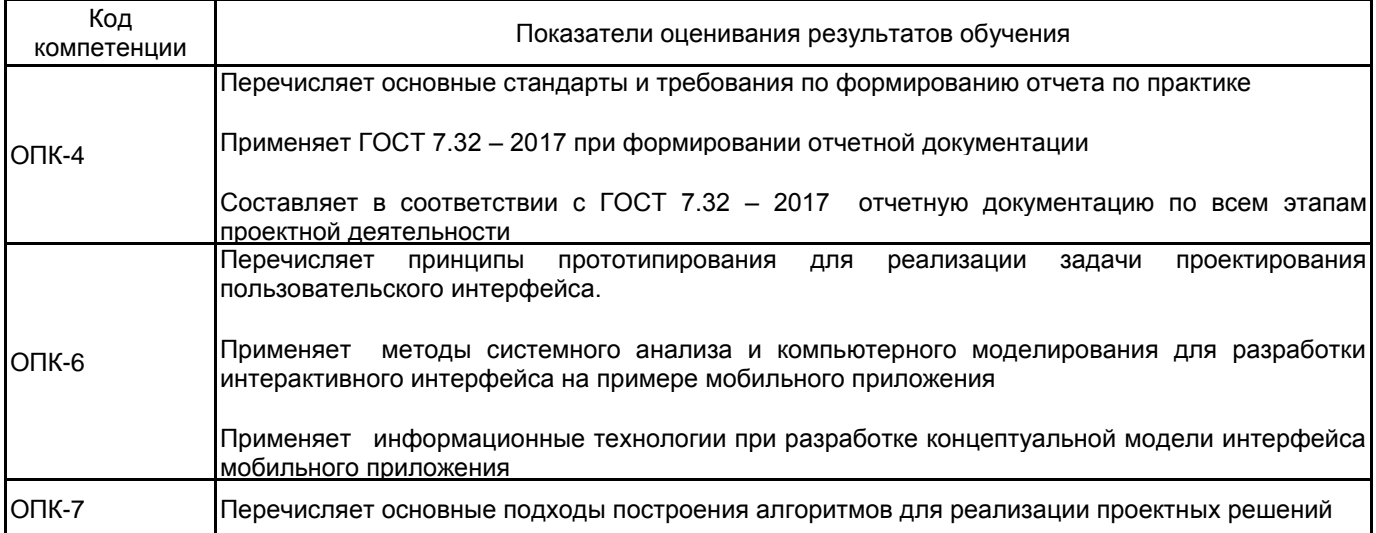

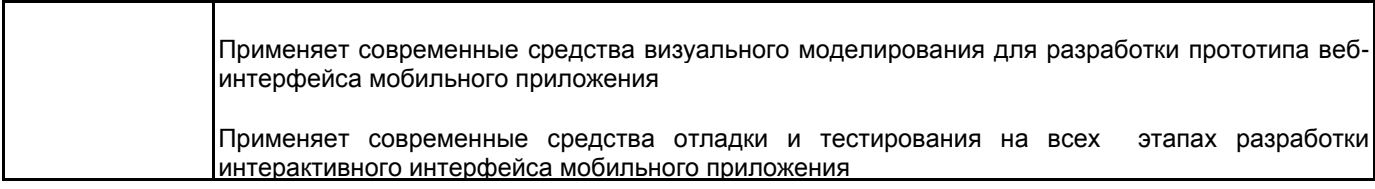

### **4.1.2 Система и критерии оценивания**

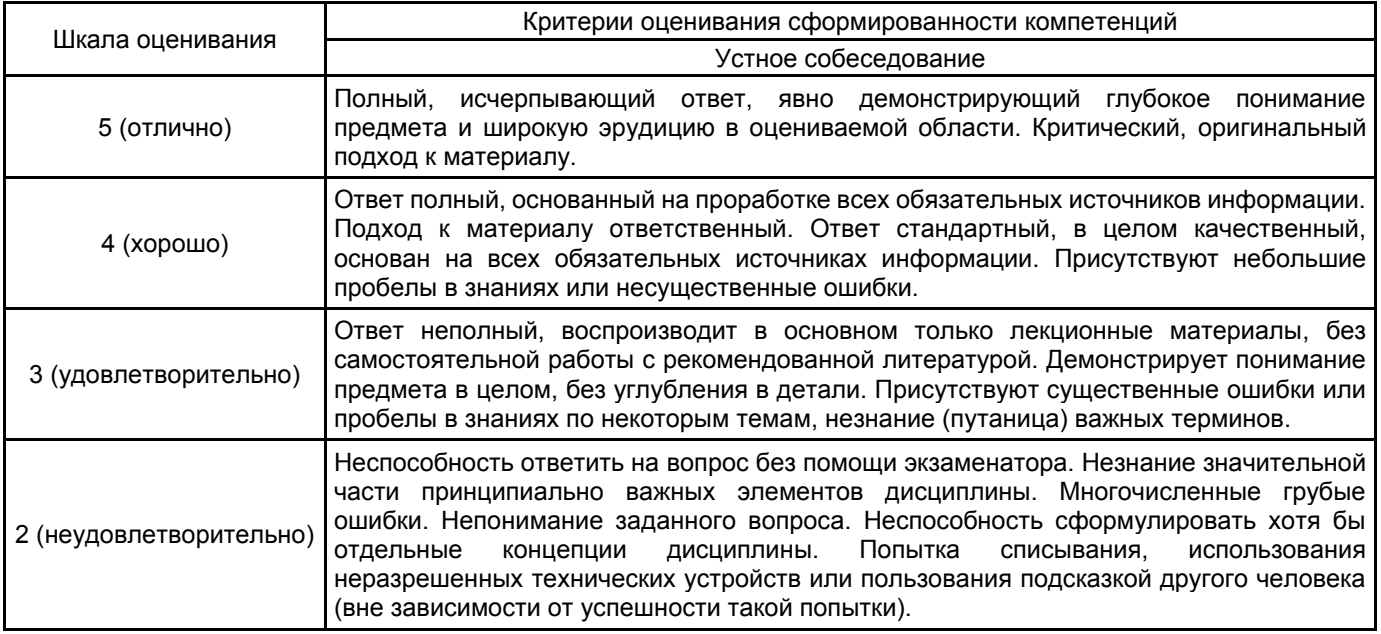

## **4.2 Типовые контрольные задания или иные материалы, необходимые для оценки знаний, умений, навыков и (или) опыта деятельности**

# **4.2.1 Перечень контрольных вопросов**

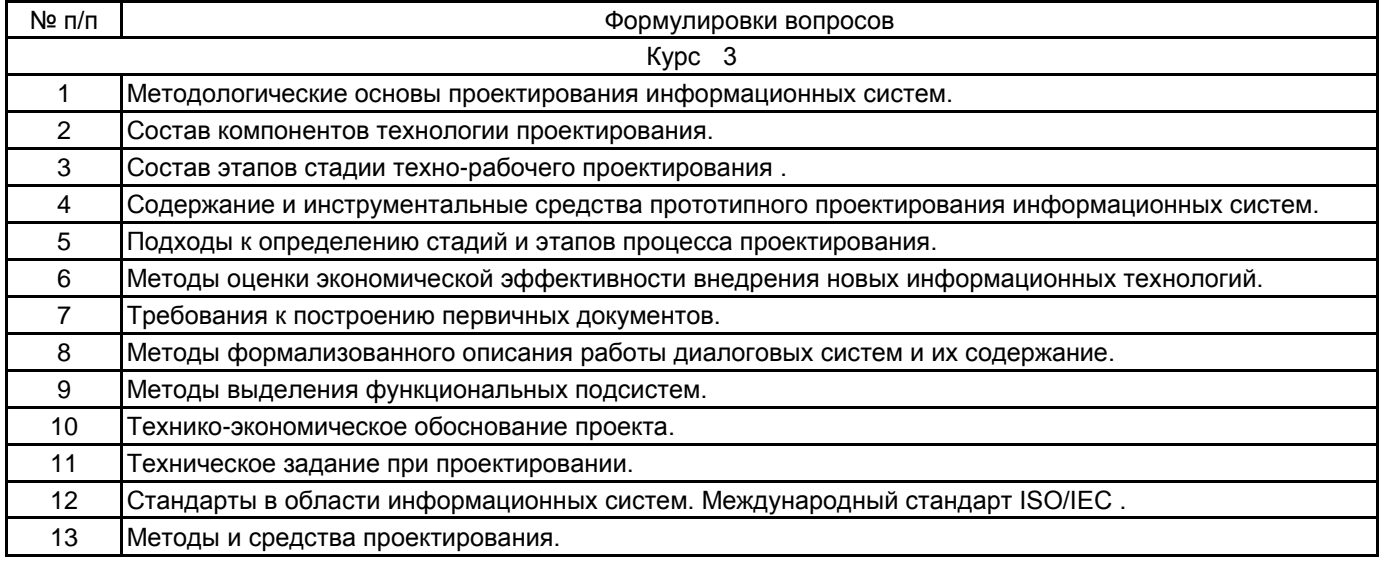

### **4.3 Методические материалы, определяющие процедуры оценивания знаний, умений, владений (навыков и (или) практического опыта деятельности)**

### **4.3.1 Условия допуска обучающегося к промежуточной аттестации и порядок ликвидации академической задолженности**

Проведение промежуточной аттестации регламентировано локальным нормативным актом СПбГУПТД «Положение о проведении текущего контроля успеваемости и промежуточной аттестации обучающихся»

### **4.3.2 Форма проведения промежуточной аттестации по практике**

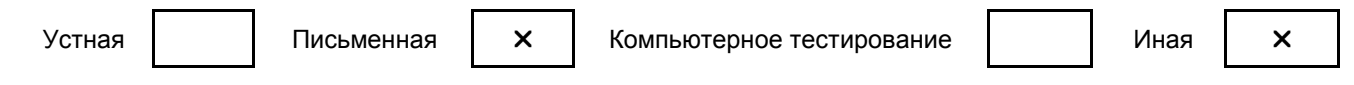

### **4.3.3 Требования к оформлению отчётности по практике**

Отчет о практике обучающийся выполняет индивидуально в соответствии с требованиями ГОСТ 7.32– 2017. Обязательными структурными элементами отчета являются титульный лист, реферат, содержание отчета, введение, основная часть, заключение, список использованных источников, приложения. Презентация по материалам практики обучающимися выполняется индивидуально и должна содержать слайды с основными этапами выполнения работы в графическом оформлении, необходимыми текстовыми комментариями и графическими материалами, разъясняющими результаты практики.

### **4.3.4 Порядок проведения промежуточной аттестации по практике**

Аттестация проводится на выпускающей кафедре на основании анализа содержания отчета по практике. Для оценивания результатов прохождения практики и выставления зачета с оценкой в ведомость и зачетную книжку используется традиционная шкала оценивания, предполагающая выставление оценки «отлично», «хорошо», «удовлетворительно», «неудовлетворительно».

По результатам аттестации оценку в ведомости и зачетной книжке проставляет руководитель практики от выпускающей кафедры или заведующий выпускающей кафедрой.

### **5. УЧЕБНО-МЕТОДИЧЕСКОЕ И ИНФОРМАЦИОННОЕ ОБЕСПЕЧЕНИЕ ПРАКТИКИ**

### **5.1 Учебная литература**

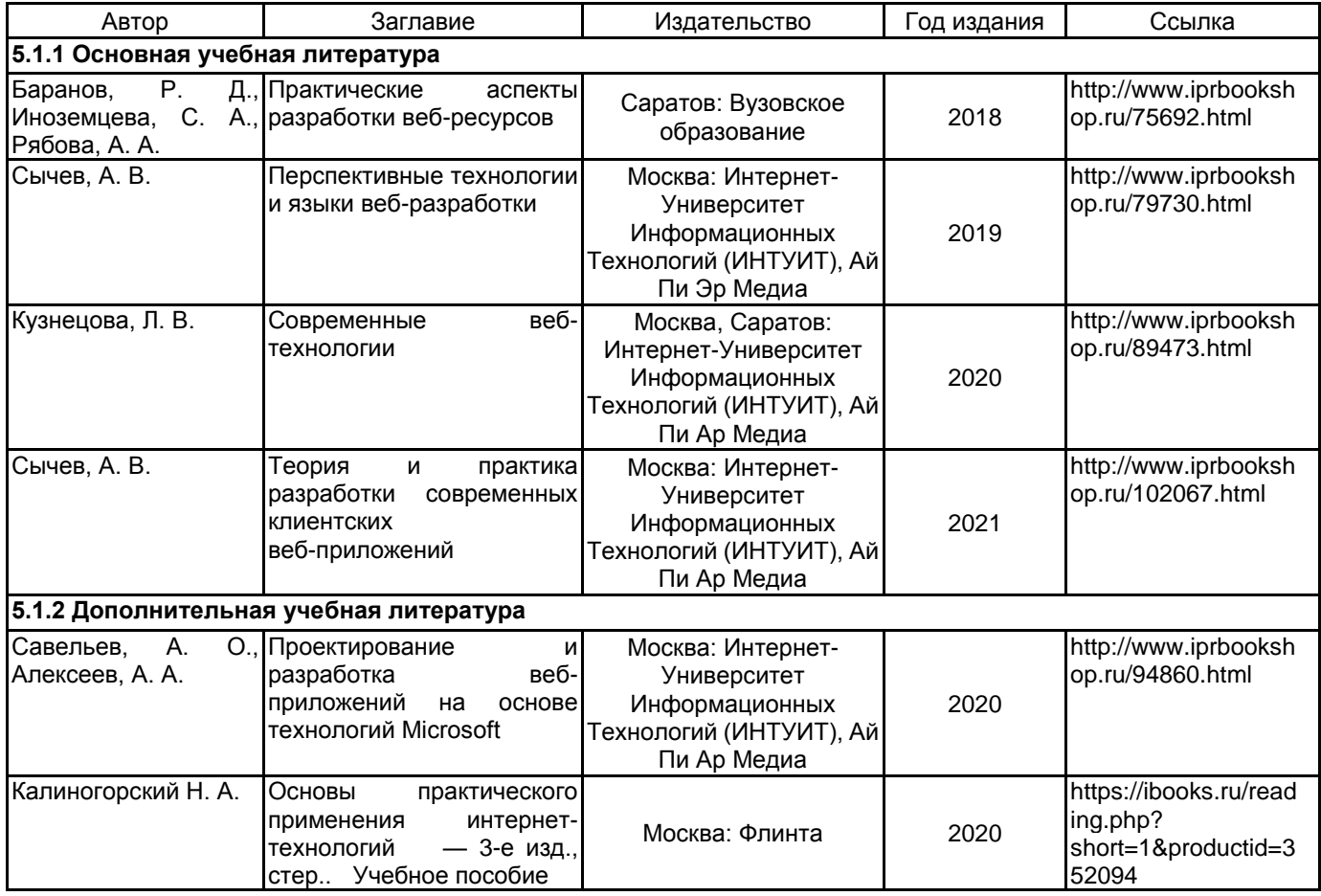

### **5.2 Перечень профессиональных баз данных и информационно-справочных систем**

Электронно-библиотечная система IPRbooks [Электронный ресурс]. URL: http://www.iprbookshop.ru/. Электронная библиотека учебных изданий СПбГУПТД [Электронный ресурс]. URL: http://publish.sutd.ru/.

Информационная система «Единое окно доступа к образовательным ресурсам» [Электронный ресурс]. URL: http://window.edu.ru/.

Информационная справочная система «Электронный центр справки и обучения Microsoft Office» [Электронный ресурс]. URL: https://support.office.com/ru-RU.

Информационный портал поддержки и обучения по системе программ «1С:Предприятие» [Электронный ресурс]. URL: https://v8.1c.ru/obuchenie-programmistov/.

"Интернет-технологии" ИНТЕРТЕХ [Электронный ресурс]. URL: http://www.intertech.ru/dictionary/.

Научная электронная библиотека "КиберЛенинка" [Электронный ресурс]. URL: https://cyberleninka.ru/.

### **5.3 Перечень лицензионного и свободно распространяемого программного обеспечения**

MicrosoftOfficeProfessional

Mathcad Education – University Edition Term

Microsoft Windows Home Russian Open No Level Academic Legalization Get Genuine (GGK) + Microsoft Windows Professional (Pro – профессиональная) Russian Upgrade Open No Level Academic

### **5.4 Описание материально-технической базы, необходимой для осуществления образовательного процесса по практике**

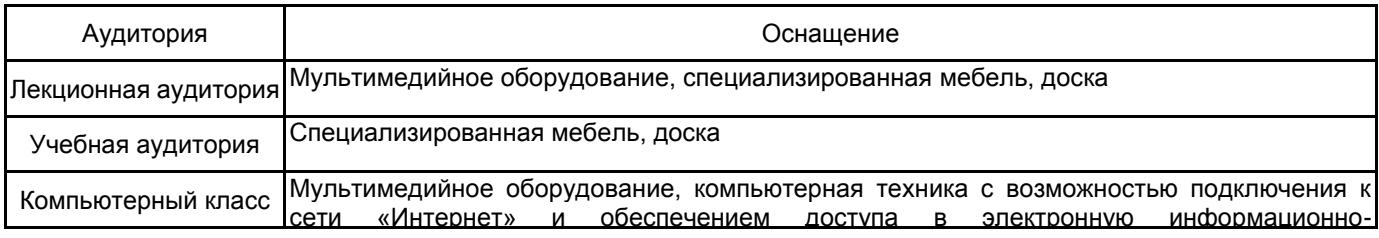